#### **Amino - A Distributed Runtime for Applications Running Dynamically Across Device, Edge and Cloud**

Symposium on Edge Computing 2018

*Ying Xiong*, *Isaac Ackerman, Quinton Hoole et al*

*Seattle Cloud Lab, Huawei R&D USA, Bellevue WA*

1

### Problem to solve

How to help develop apps running dynamically across device, edge, and cloud

## Related Works

Cuckoo: A framework offers code offloading capability to Android app. Limited to Android; Only offloading is provided.

Mobile Fog: A programming model to support apps dynamically scale at runtime. Static partitioning is needed; Does not solve problems like leader election.

CloneCloud:…

## Features of Amino

- 1. Code offloading.
- 2. Multiple languages supported.
- 3. Solving common distributed system problems for programmers: fault-tolerance, caching, …

#### Layered Architecture of Amino

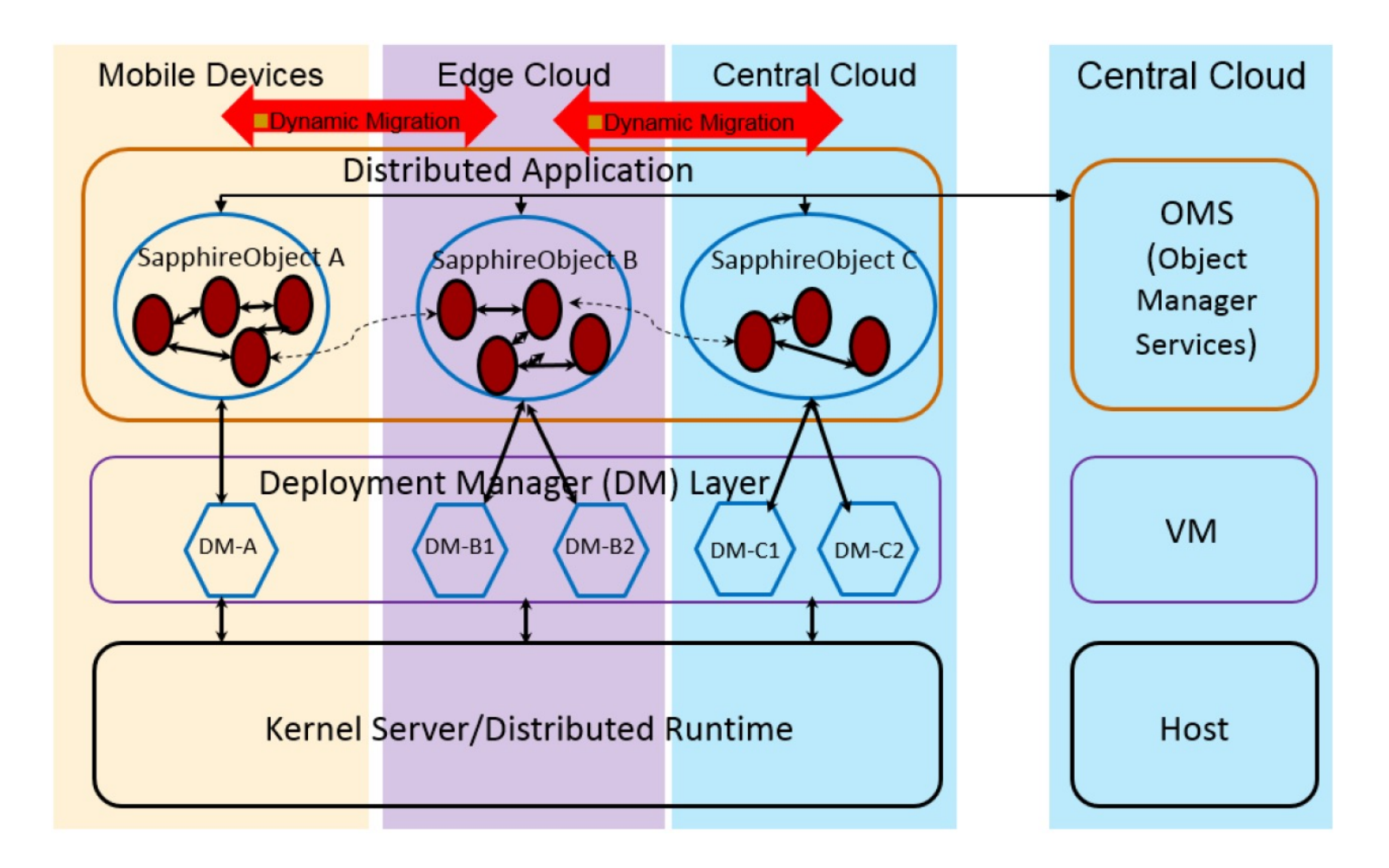

## Define a Sapphire Object

```
public class TodoList implements SapphireObject {
    String name;
    ArrayList<Object> toDos;
    public TodoList(String name) {
        \text{toDos} = \text{new} ArrayList <> ();
        this.name = name;public String addToDo(String todo) {
        toDos.add(todo);
        return "OK!";
```
## Kernel Server

- Expose a set of remote API
- Use Sapphire.new\_() to create SO: unique ID
- OMS keeps track of SO

## OMS

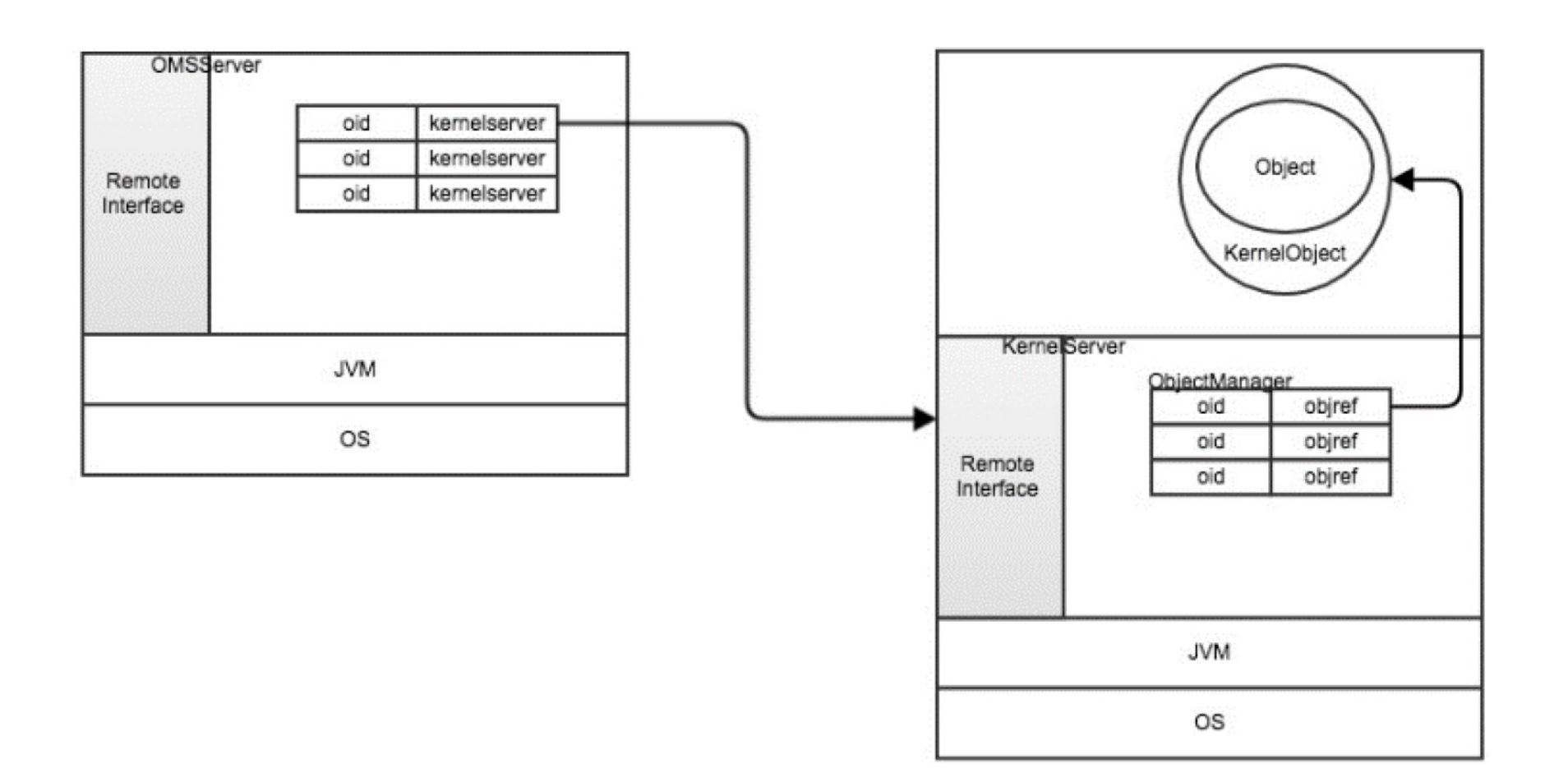

## **DM**

```
public class TodoList implements SapphireObject<LoadBalancedMasterSlaveSyncPolicy> {
    String name;
    ArrayList<Object> toDos;
    public TodoList(String name) {
        \text{toDos} = \text{new} ArrayList\diamond();
        this.name = name;public String addToDo(String todo) {
        toDos.add(todo);
        return "OK!";
```
## DM

Three components:

- 1. Proxy
- 2. Instance manager
- 3. coordinator

## **DM**

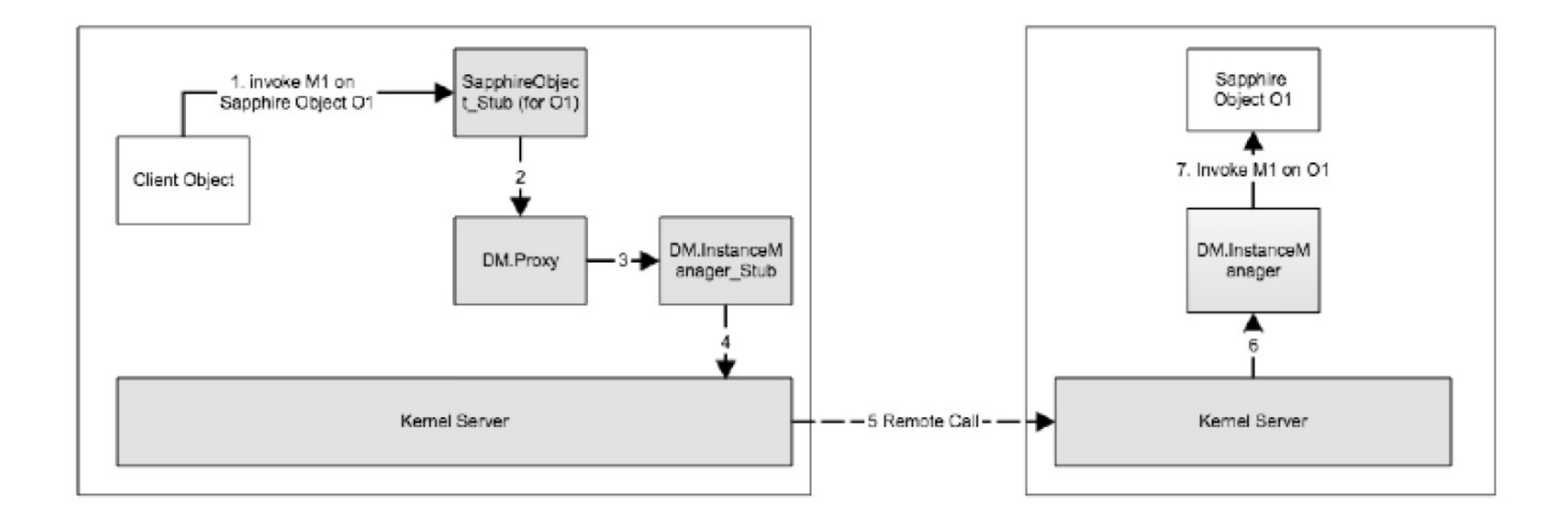

Multi-Language Support

## GraalVM

- https://www.graalvm.org/
- A high-performance JDK distribution. It is desi execution of applications written in Java and c while also providing runtimes for JavaScript, R number of other popular languages.

## Example of using GraalVM

```
// PrettyPrintJSON.java
import java.io.*;
import java.util.stream.*;
import org.graalvm.polyglot.*;
public class PrettyPrintJSON {
 public static void main(String[] args) throws java.io.IOException {
   BufferedReader reader = new BufferedReader(new InputStreamReader(System.
   String input = readeru =.collect(Collectors.joining(System.lineSeparator()));
   try (Context context = Context.create("js")) {
     Value parse = context.event('js", "JSON.parse");
     Value stringify = context.eval("js", "JSON.stringify");
     Value result = stringify.execute(parse.execute(input), null, 2);
     System.out.println(result.asString());
```
# Example of using GraalVM

javac PrettyPrintJSON.java

native-image --language:js --initialize-at-build-time PrettyPrintJSON

#### ./prettyprintjson <<EOF

{"GraalVM":{"description":"Language Abstraction Platform","supports":["combining languages","embedding languages","creating native images"],"languages": ["Java","JavaScript","Node.js", "Python", "Ruby","R","LLVM"]}} EOF

# Example of using GraalVM

```
"GraalVM": \{"description": "Language Abstraction Platform",
 "supports": [
   "combining languages",
   "embedding languages",
   "creating native images"
 J,
 "languages": [
   "Java",
   "JavaScript",
   "Node.js",
   "Python",
   "Ruby",
   "R",
   "LLVM"
```
#### GraalVM in Amino

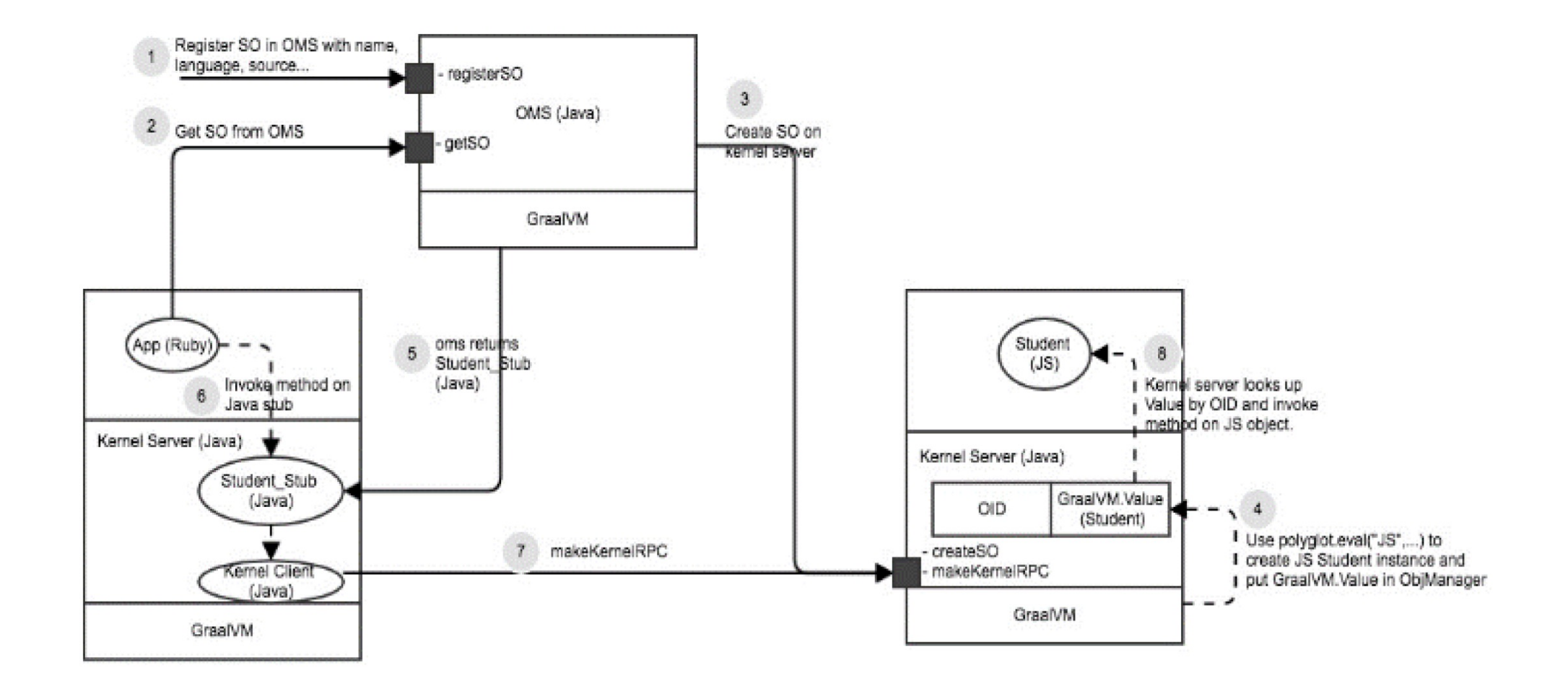

## GraalVM in Amino

- Kernel Server, OMS and all DMs are still in Java
- Sapphire objects can be written in different languages, but corresponding stubs are in Java
- Kernel Server uses Graal API polyglot.eval() to create Sapphire object instances, and saves sapphire object as Graal Value instance (polyglot.Value) in Object Manage
- It is possible for Object Manager to store server policies that refer to the Graal value
- Kernel Server uses Graal API(polyglot.Value.getMembers(…).execute()) to invoke methods on the Sapphire object.

## DM Chain

- Distributed Hashing Table (DHT) DM
- Consensus DM
- DHT & Consensus

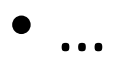

## DM Chain

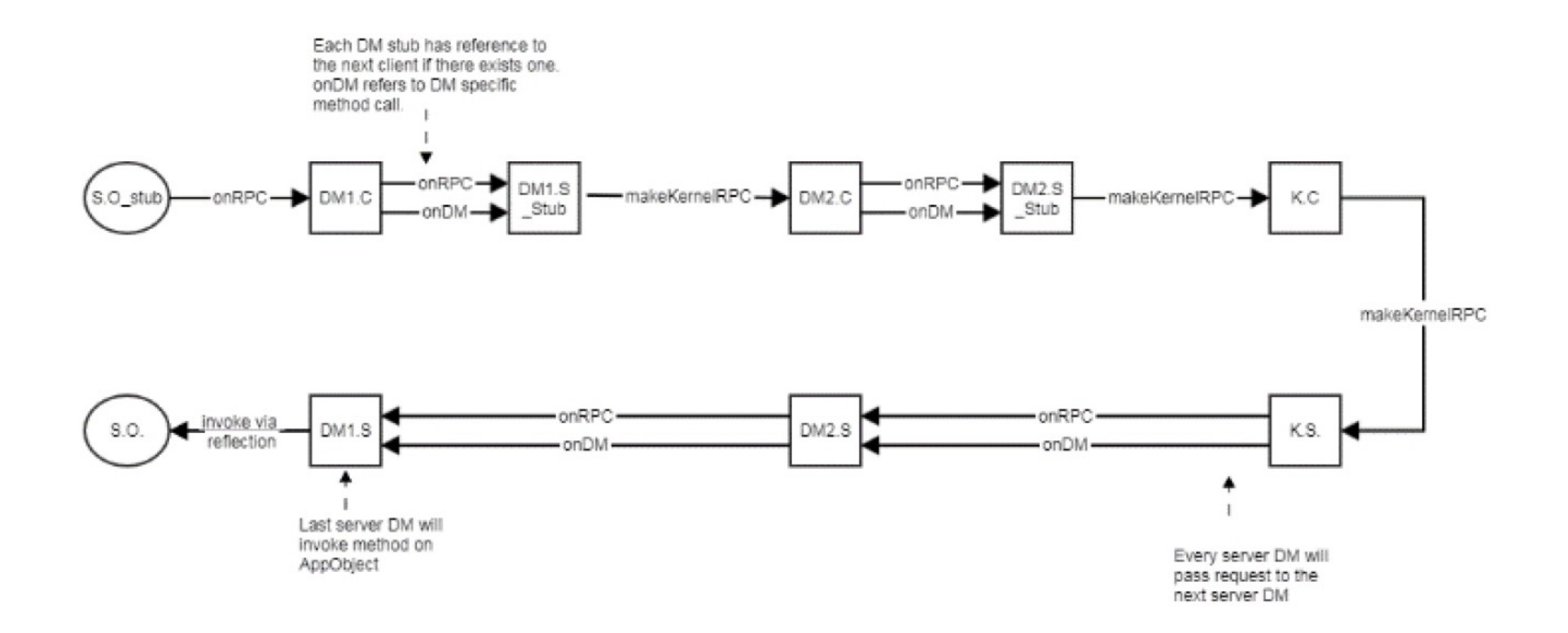

# Code Offloading

- For each Sapphire object associated with offloading DM, OMS generates client and server stubs that calculate the execution time of each method invocation on the object instance running on a given host (edge device or cloud server), t(Object, host).
- For each object invocation on a server from a client, the generated DM stubs measure the latency and bandwidth (transmit time) of the link between calling client to the object host, l(object, client, host).

# Code Offloading

• For each Sapphire object (configured with Offloading DM) invocation, the generated server DM stub measures the cpu, memory and IO resource consumption as well as energy consumption on a given host,  $r(object, host) = f(cpu, mem, diskio, networkio)$  and  $e(object, host) =$ f (r), where r() and e() are the resource utilization and energy consumption of a given object on a given host respectively.

## Code Offloading

$$
V(Hosti) = \sum_{k=1}^{n} (t(Objk, Hosti) + l(Objk, Client, Hosti)
$$
  
+  $e(Objk, Hosti)$ )

## Experiments

• Go Game on Android: 5x faster

• License plate recognition

## License plate recognition

#### **Hardware Specification**

#### Amazon Kindle Fire 2017

- CPU: ARM Cortex-A53 (1.3 GHz), MediaTek  $\Box$ MT8163V/B (64-bit quad-core)
- Memory: 1.5 GB  $\Box$
- Camera: 2MP  $\Box$
- Huawei Mate 9  $\bullet$ 
	- CPU: HUAWEI Kirin 960, Octa-core CPU (4  $\Box$ x 2.4 GHz A73+4 x 1.8 GHz A53)
	- Memory: 4GB  $\Box$
	- Camera: 20MP  $\Box$
- AWS EC2 (T2 medium) ۰
	- High frequency Intel Xeon processor  $\Box$
	- Memory: 4 GB  $\Box$
	- 2 Virtual CPUs  $\Box$

### License plate recognition

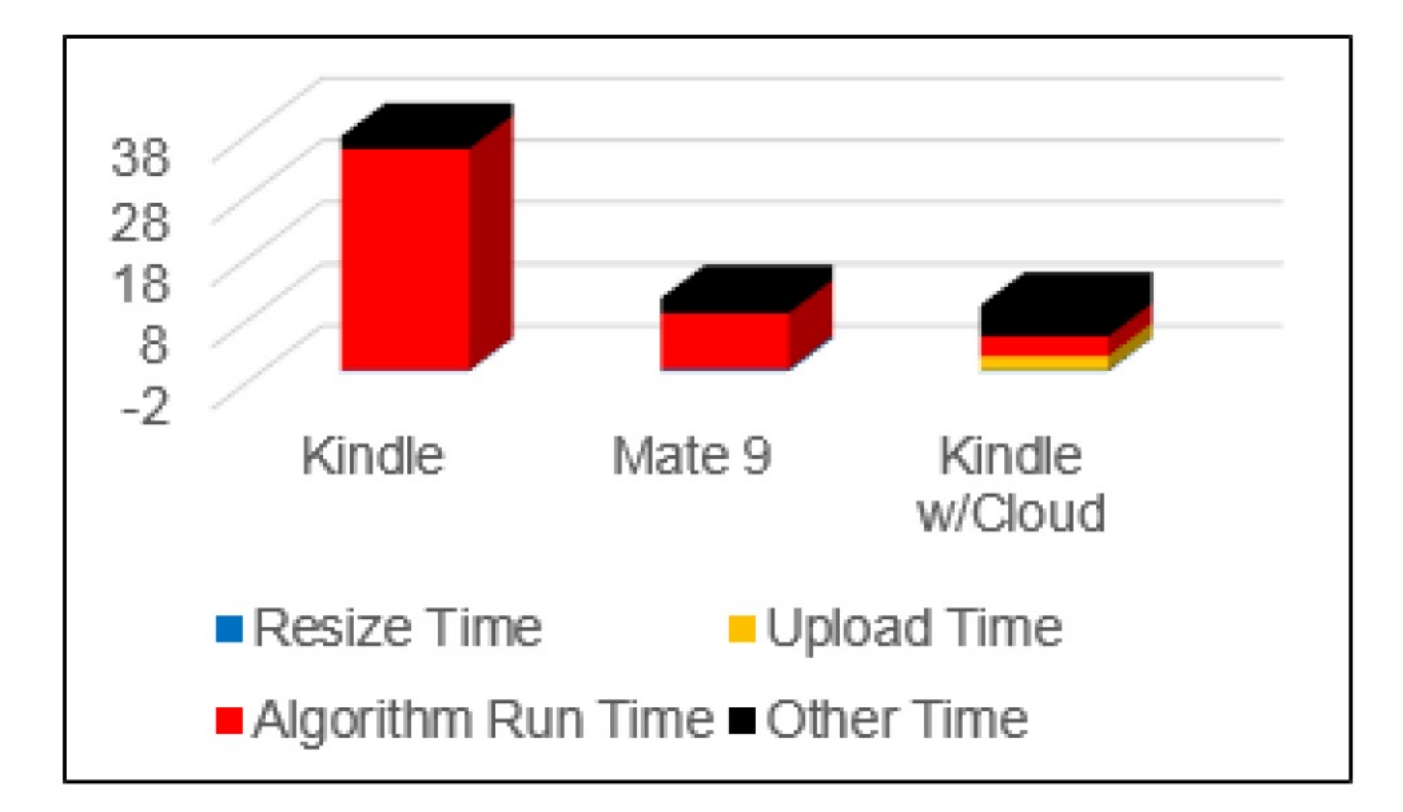